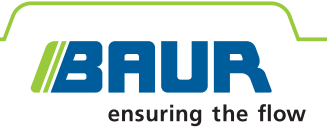

## **BAUR Software 4 Kabelprüfung und -diagnose**

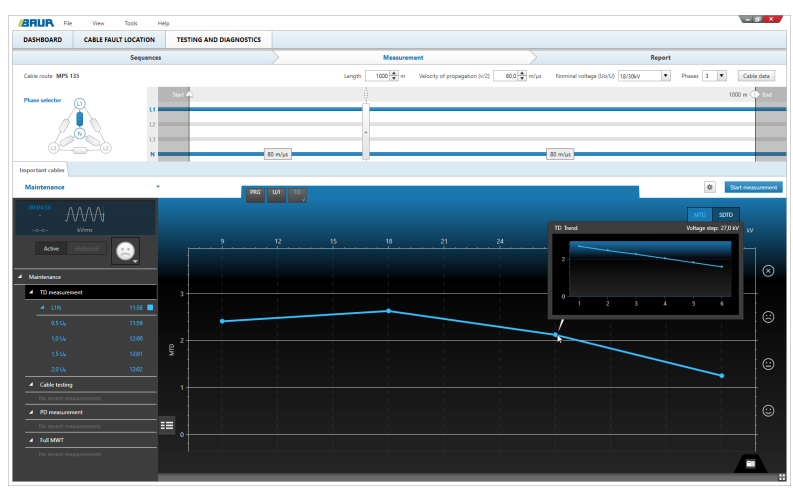

Screenshot beispielhaft

### **Effizient. Kostensparend. Vorausschauend.**

- **↗** Bessere Entscheidungen auf Basis umfassender Zustandsbewertung des Kabelnetzes
- **↗** Zeitersparnis vor Ort durch automatisierte Abläufe und Berichtserstattung
- **↗** Hohe Benutzerfreundlichkeit

Die BAUR Software dient in Kombination mit den BAUR Prüf- und Diagnosesystemen für Prüfungen, Diagnosemessungen und Zustandsbewertung von Mittelspannungskabeln und -betriebsmitteln. Durch das neuartige Bedienkonzept unterstützt die BAUR Software sowohl Asset Manager als auch Messtechniker optimal in ihren Arbeitsabläufen und ermöglicht den Anwendern eine effiziente Planung und Durchführung von Messungen sowie eine präzise Zustandsüberwachung von Kabelnetzen. Das Asset Management profitiert zudem von standardisierten Abläufen im gesamten Unternehmen und einer qualifizierten und reproduzierbaren Zustandsbewertung von Betriebsmitteln, sodass Instandhaltungs- und Erneuerungsstrategien abgeleitet und konkrete Maßnahmen priorisiert werden können. Gleichzeitig wird dank der Automatisierung von Abläufen und integrierten Methodenkombinationen die für die Diagnose erforderliche Zeit vor Ort auf ein Minimum reduziert. Das einfache und effiziente Datenmanagement erlaubt eine übergreifende Datenerfassung und -analyse sowie die Verteilung von Informationen wie z. B. Messprogrammen und Auswertungskriterien auf alle im Einsatz befindlichen Messsysteme.

Folgende Messmethoden werden je nach Modul der BAUR Software unterstützt:

#### **Kabelprüfung TD TD & PD**

▪ Kabelprüfung (VLF-truesinus®, VLF-Rechteck, Gleichspannung)

▪ Kabelmantelprüfung

- Verlustfaktormessung **PD** ▪ Teilentladungsmessung
- 
- Parallele Verlustfaktor- und Teilentladungsmessung
- **Monitored Withstand Test (MWT) mit Verlustfaktor- oder Teilentladungsmessung**
- Full Monitored Withstand Test (Full MWT)

Die Funktionsbeschreibungen beziehen sich auf den Endausbau der Software.

BAUR GmbH · Raiffeisenstraße 8, 6832 Sulz, Austria · T +43 (0)5522 4941-0 · F +43 (0)5522 4941-3 · headoffice@baur.at · www.baur.eu

#### **Highlights**

- **Bessere Entscheidungen** auf Basis umfassender Zustandsbewertung des Kabelnetzes
	- Aussagekräftige Messmethoden und klare Messergebnisse
	- Qualifizierte, objektive und reproduzierbare Zustandsbewertung des Kabelnetzes als Entscheidungsgrundlage für eine zustandsbasierte Wartungsstrategie
	- Erfahrungsaufbau durch vergleichbare Messergebnisse und historischen Datenvergleich
	- Import- und Exportschnittstellen für einen einfachen Datenaustausch und einheitliche Abläufe
- **Zeitersparnis vor Ort** durch automatisierte Abläufe und Berichtserstattung
	- Verwendung von standardisierten Diagnosesequenzen für verschiedene Anwendungsfälle und Kabelstrecken, die vor Ort nur aufgerufen werden müssen
	- Systematische Messabläufe vor Ort
	- Automatisierte Auswertung und aussagekräftige Berichtserstattung durch vorab definierte Auswertungskriterien
- **Hohe Benutzerfreundlichkeit**
	- Intuitive, an den Arbeitsablauf angepasste Benutzeroberfläche
	- Minimaler Einarbeitungsaufwand
	- Neuartiges Bedienkonzept, das den Anwender sowohl bei der betrieblichen Instandhaltung als auch bei Messungen vor Ort optimal unterstützt
	- Mehr Prozesssicherheit durch Vereinheitlichung der Abläufe und Vermeidung von Fehlern bei Konfiguration und Auswertung von Messungen

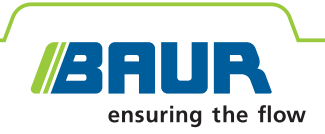

## **BAUR Software 4 Optimiertes Asset-Management**

#### **Definition von Prüf- und Diagnoseabläufen**

Mit der BAUR Software können Sie Ihre unternehmensspezifische Diagnosephilosophie durch Verwendung von Diagnosesequenzen optimal abbilden. Legen Sie dafür einfach in den Diagnosesequenzen Ihre betriebsinternen Vorgaben zur Durchführung und Auswertung der Kabeldiagnose für verschiedene Kabel oder verschiedene Phasen im Netzlebenszyklus an, wie z. B. Inbetriebnahme oder Wartung. Anschließend können Sie die Sequenzen direkt per Export/Import auf alle im Einsatz befindlichen BAUR-Messsysteme verteilen.

In einer Sequenz werden die Messmethoden, deren Reihenfolge und der Ablauf jeder Messung festgelegt. Für jede Messung und die gesamte Sequenz können Auswertungskriterien definiert werden, die entweder die aktuellen Normen und Richtlinien abbilden und als Vorlagen mitgeliefert werden, oder den unternehmenspezifischen Vorgaben entsprechen. Die hinterlegten Kriterien werden für die automatische Auswertung der Messergebnisse verwendet, was es auch unerfahrenen Anwendern erlaubt, direkt nach der Messung eine qualifizierte Aussage über den Zustand der Kabelstrecke zu treffen.

Für eine bessere Übersicht können Sequenzen verschiedenen Kategorien zugeordnet werden, z. B. nach der Priorität der Kabelstrecken oder nach dem individuellen Asset-Management-Ansatz. Der Anwender wählt vor Ort nur die gewünschte Sequenz und sieht sofort, welches die nächsten Schritte sind.

Sequenzen können zwischen den BAUR-Messsystemen ausgetauscht und bei Bedarf jederzeit angepasst werden, was den Wissenstransfer und Erfahrungsaufbau erleichtert. Außerdem können dadurch reproduzierbare und vergleichbare Messergebnisse erzielt werden, die nicht nur den Zustand, sondern auch die Alterung einer Kabelstrecke über die Zeit sichtbar machen.

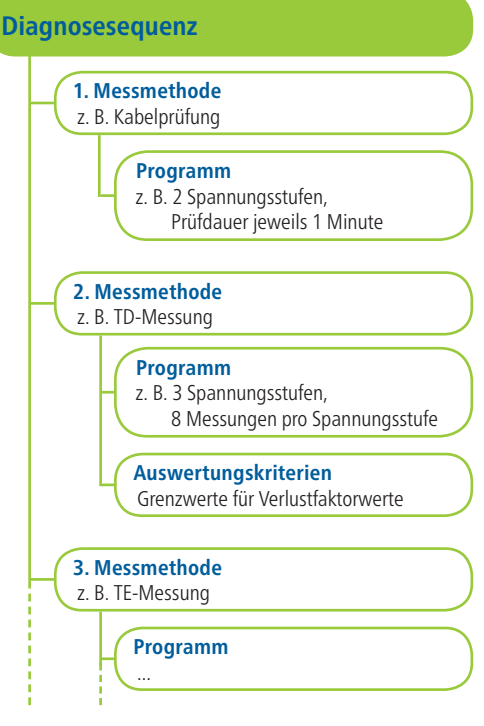

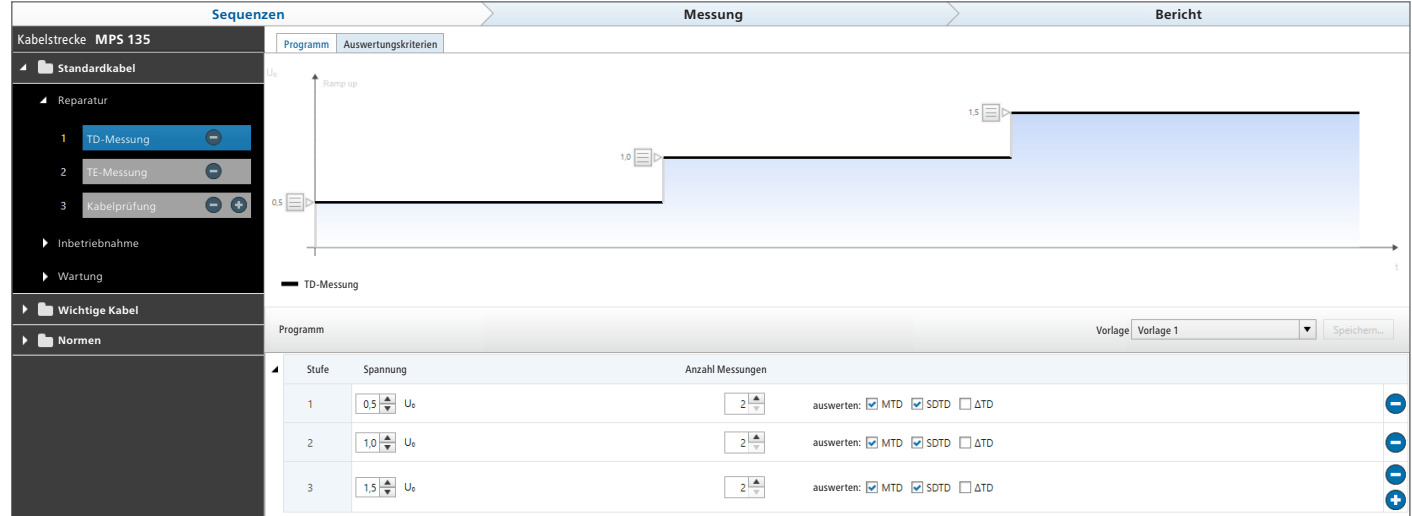

Beispiel: Konfiguration einer Verlustfaktormessung innerhalb einer Sequenz

Die Funktionsbeschreibungen beziehen sich auf den Endausbau der Software.

Screenshots beispielhaft

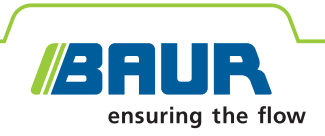

## **BAUR Software 4 Kabelprüfung und -diagnose**

#### **Zentrale Kabeldatenverwaltung**

In der zentralen Kabeldatenbank der BAUR Software verwalten und pflegen Sie die Kabeldaten mit allen relevanten Angaben. Alternativ ist auch ein Import der Kabeldaten über die optionale GIS-Schnittstelle möglich. Alle Messungen und Prüfungen inkl. sämtlicher Zustandsdaten werden pro Kabelstrecke gespeichert und sind somit zentral für Ihre strategische Planung verfügbar.

#### **Systematischer Messablauf vor Ort**

Mit der BAUR Software wird das angeschlossene Prüf- und Diagnosesystem gesteuert und die Diagnose durchgeführt. Die

definierten Diagnosesequenzen erleichtern erheblich den Messablauf vor Ort, da die Mess- und Auswertungsparameter bereits hinterlegt sind und die Messung mit wenigen Klicks gestartet werden kann.

#### **Automatisierte Auswertung für eine zuverlässige Zustandsbewertung**

Alle relevanten Messergebnisse werden laufend numerisch und grafisch angezeigt und bereits während der Messung anhand der definierten Grenzwerte ausgewertet. Dadurch ist der Zustand der Kabelstrecke jederzeit ersichtlich und der Anwender kann, falls erforderlich, in den Messablauf eingreifen. Nach Abschluss einer Sequenz werden automatisch auf Basis aller Messergebnisse der Gesamtzustand der Kabelstrecke und die Ergebnisse der einzelnen Messungen ausgewertet.

#### **Berichtserstellung**

**Wartung** Aktuel  $1.0 U<sub>t</sub>$  $1.5U<sub>i</sub>$  $1.5U<sub>0</sub>$  $270$   $\odot$  $10U<sub>o</sub>$  $1.910$   $\odot$  $2.0 U<sub>c</sub>$ 0,000 ©  $2.0 U<sub>c</sub>$  $270$   $\odot$  $1.5U<sub>1</sub>$ TD-Messung  $1.0 U<sub>0</sub>$ 

Wichtige Kabe

Die BAUR Software erstellt automatisch Berichte über die durchgeführten Messungen mit allen Informationen über das geprüfte Betriebsmittel. Dadurch erhalten Sie einen umfassenden Überblick über das Prüfobjekt, die Diagnoseergebnisse und die Zustandsbewertung. Sämtliche Messpara-

meter, Auswertungskriterien und Messergebnisse werden in Form von Diagrammen und tabellarisch dargestellt und können bei Bedarf ein- und ausgeblendet werden. Berichte können zudem durch Bemerkungen und Momentaufnahmen von Diagnoseergebnissen ergänzt werden. Das Einbinden von Firmenlogo und Adresse ist ebenfalls möglich. Die fertigen Berichte sind dann als PDF- oder CSV-Datei exportierbar.

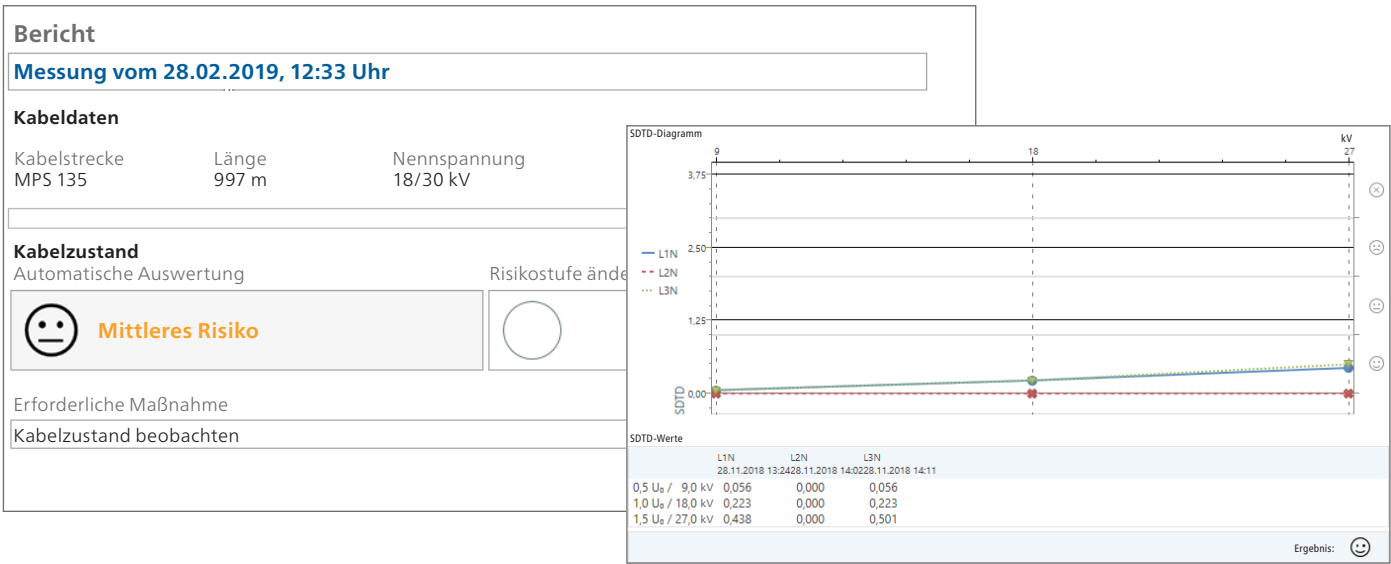

Screenshots beispielhaft

Die Funktionsbeschreibungen beziehen sich auf den Endausbau der Software.

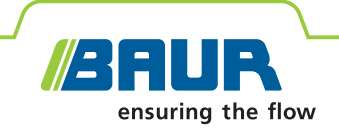

## **BAUR Software 4 Verlustfaktormessung**

Die Verlustfaktormessung (TD-Messung) ist ein zerstörungsfreies und integrales Verfahren und dient der Zustandsbewertung einer Kabelstrecke. Sie liefert klare Informationen über den Zustand der Kabelisolierung und deren Alterungszustand.

Mit der BAUR Software kann durch die Verlustfaktormessung eine schnelle und differenzierte Beurteilung der Kabelisolierung innerhalb weniger Minuten durchgeführt und Schwachstellen erkannt werden:

- durch Wasser geschädigte Stellen (Water Trees) in der Isolierung von VPE-Kabeln,
- Störstellen in der Isolierung von Papier-Masse-Kabeln durch Austrocknung,
- unzureichende Isolierung von Papier-Masse-Kabeln durch Feuchtigkeit,
- Feuchtigkeit in Muffen/Endverschlüssen,
- mögliche Teilentladungen.

#### **Klare Messergebnisse für eine zuverlässige Beurteilung des Kabelzustands**

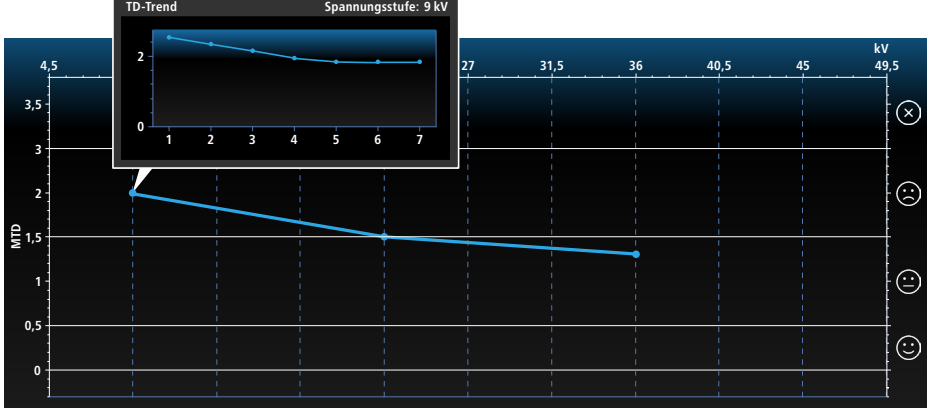

#### Beispiel:

Zustandsbewertung während der stufenweisen Erhöhung der Spannung (Ramp-Up-Phase). Abfallende Verlustfaktorwerte deuten auf Feuchtigkeit in einer Muffe hin.

Durch die Erfassung und eine übersichtliche Darstellung aller relevanten Verlustfaktorparameter ermöglicht die BAUR Software eine klare Unterscheidung zwischen verschiedenen Alterungseffekten am Kabel. Dafür werden laufend folgende Werte numerisch und/oder grafisch angezeigt und ausgewertet:

- SDTD: Standardabweichung (Stabilität des Verlustfaktors)
- MTD: Mittelwert des Verlustfaktors
- ∆TD: Änderung des Verlustfaktors zwischen aufeinanderfolgenden Spannungsstufen

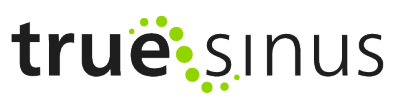

#### **Die wichtigsten Merkmale**

- $\blacksquare$  Hohe Messgenauigkeit (1 x 10-4) und Aussagekraft durch:
	- Erfassung von Ableitströmen
	- Auflösung bis zu 1 x 10-6 (MTD)
- **Messung und Auswertung nach aktuellen** Normen oder individuell eingestellten Grenzwerten für alle Verlustfaktorparameter und für verschiedene Kabeltypen
- Kontinuierliche Auswertung der Messergebnisse während der Messung
- Numerische und/oder grafische Darstellung von MTD, SDTD und ΔTD in Echtzeit
- **Automatischer Abbruch der Messung** beim Überschreiten der entsprechenden Grenzwerte
- Aufzeichnen des Spannungs- und Stromverlaufs während der Messung
- Trendanalyse durch Vergleich der aktuellen und historischen Verlustfaktorwerte
- Zuverlässige, reproduzierbare Messergebnisse durch lastunabhängige VLF-truesinus®-Spannung

#### **Das Modul Verlustfaktormessung ist als Option verfügbar.**

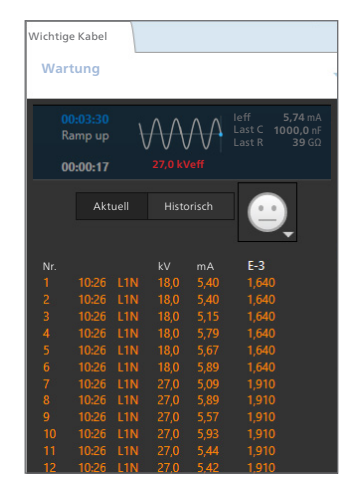

Screenshots beispielhaft

Die Funktionsbeschreibungen beziehen sich auf den Endausbau der Software.

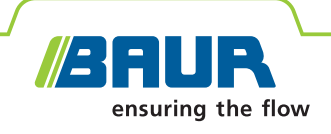

## **BAUR Software 4 Teilentladungsmessung**

Teilentladungen (TE) sind in vielen Fällen die Vorstufe eines Durchschlags, weshalb ihr Auftreten ein wesentliches Kriterium für die Beurteilung der Isolierungsqualität ist. Die TE-Messung wird nach einer Neuverlegung, nach Reparaturen und zum Nachweis der Betriebszuverlässigkeit von gealterten Kabeln durchgeführt, da mit ihr folgende Fehler erkannt werden können:

- Defekte an neuen und alten Garnituren (z. B. fehlerhaft montierte Muffen)
- Defekte in der Isolierung kunststoffisolierter Kabel (z. B. Electrical Trees)
- unzureichende Papier-Masse-Isolierung wegen Austrocknung
- mechanische Beschädigungen am Kabelmantel

#### **Phasenaufgelöste TE-Darstellung (PRPD)**

Durch modernste Auswertungsmethoden kann die Phasenlage von Teilentladungen bestimmt werden. Dadurch lässt sich die Art des Fehlers eingrenzen und Folgemessungen sowie Reparaturmaßnahmen können zielgerichtet, zeit- und kostensparend geplant werden.

#### **Vorteil durch Kombination**

Verlustfaktor- und Teilentladungsmessung ergänzen einander ideal, da sowohl der Gesamtzustand als auch Einzelfehler des Kabels erkannt und geortet werden können.

Die Kombination mit der VLF-Kabelprüfung (**Full MWT**) liefert zusätzliche Informationen: Während die Kabelprüfung aufzeigt, ob die Kabelanlage einer Belastung über eine bestimmte Prüfdauer standhält, ermöglicht die Verlustfaktormessung eine Zustandsbewertung der Kabelisolierung und mit einer Teilentladungsmessung werden TE-Fehlerstellen aufgezeigt und genau lokalisiert. Der große Vorteil am MWT ist die zustandsorientierte Prüfdauer: Sofern zulässig, kann die Prüfdauer verkürzt werden, was die Kosten und die Belastung an der Kabelstrecke senkt. So wird das Kabel nur für die notwendige Dauer der erhöhten Prüfspannung ausgesetzt.

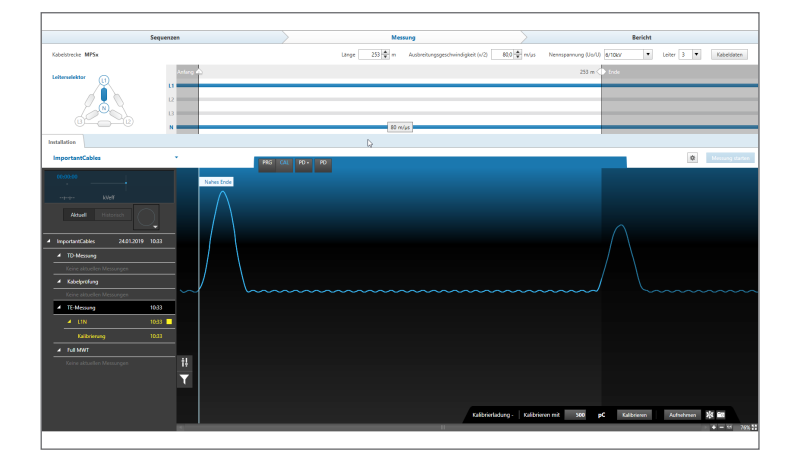

# true: sinus

#### **Die wichtigsten Merkmale**

- **EXECTE Teilentladungsmessung und Kalibrierung** nach IEC 60270
- **E**-Pegel-Messung und übersichtliche grafische Darstellung
- Aufzeigen von Schwachstellen bereits während der Messung durch automatische TE-Erkennung und -Lokalisierung
- Erfassung der Einsetzspannung von Teilentladungen (auch  $\lt\gt \cup_{0}$ )
- Erfassung der ungefähren Aussetzspannung von Teilentladungen
- Übersichtsdarstellung der TE-Aktivitäten über die gesamte Kabellänge
- **Genaue Lokalisierung von Muffen durch** TE-Messung vom fernen und nahen Ende
- Präzise Bestimmung der Fehlerart durch phasenaufgelöste Darstellung der Teilentladung
- **Automatische TE-Auswertung: einfach und** schnell
- Durchführung von TE-Messungen auch bei hohen Störpegeln dank aktiver Rauschunterdrückung
- Präzise Lokalisierung der TE-Aktivitäten an Kabelisolierung, Muffen und Endverschlüssen, basierend auf den Kabeldaten

**Das Modul Teilentladungsmessung ist als Option verfügbar.**

Screenshots beispielhaft

Die Funktionsbeschreibungen beziehen sich auf den Endausbau der Software.

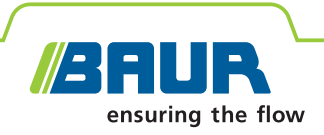

#### **Technische Daten**

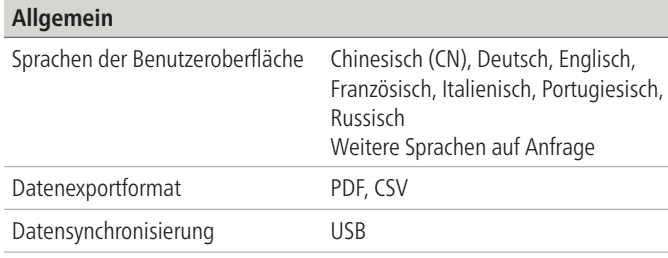

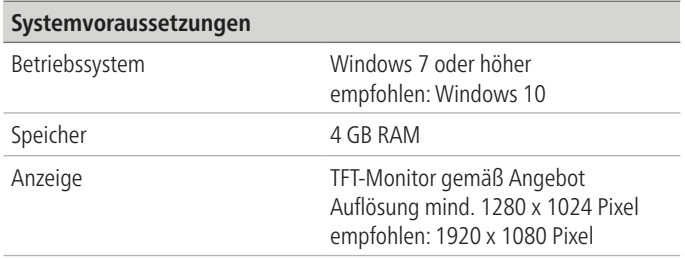

#### **Lieferumfang**

#### ■ BAUR Software 4

- Module je nach Systemausstattung:
- Kabelprüfung
- TD (Verlustfaktormessung)
- PD (Teilentladungsmessung)

#### **Optionen**

- GIS-Schnittstelle
- BAUR GeoBaseMap

Informationen über einzelne Funktionen und die erforderliche Systemkonfiguration erhalten Sie bei Ihrer BAUR-Vertretung (www.baur.eu/en/baur-worldwide).

#### **Kontakt:**

BAUR GmbH (Headoffice Österreich) T +43 (0)5522 4941-0 F +43 (0)5522 4941-3 headoffice@baur.at www.baur.eu

BAUR Prüf- und Messtechnik GmbH T +49 (0)2181 2979 0 F +49 (0)2181 2979 10 vertrieb@baur-germany.de www.baur-germany.eu

BAUR France T +33 (0) 170 701 045 F +33 (0) 172 718 485 info@baur-france.at www.baur.eu/fr

Baur do Brasil Ltda. T +55 11 297 25 272 atendimento@baurdobrasil.com.br www.baurdobrasil.com.br

奥地利保尔公司上海代表处 电话 +86 (0)21 6133 1877 传真 +86 (0)21 6133 1886 shanghaioffice@baur.at www.baur.eu/china

BAUR Test Equipment Ltd. (UK) T +44 (0)20 8661 957 sales@baurtest.com www.baurtest.com

BAUR Representative Office Hong Kong T +852 2780 9029 F +852 2780 9039 office.hongkong@baur.at www.baur.eu

BAUR Vertretungen: www.baur.eu/en/baur-worldwide

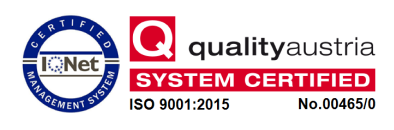